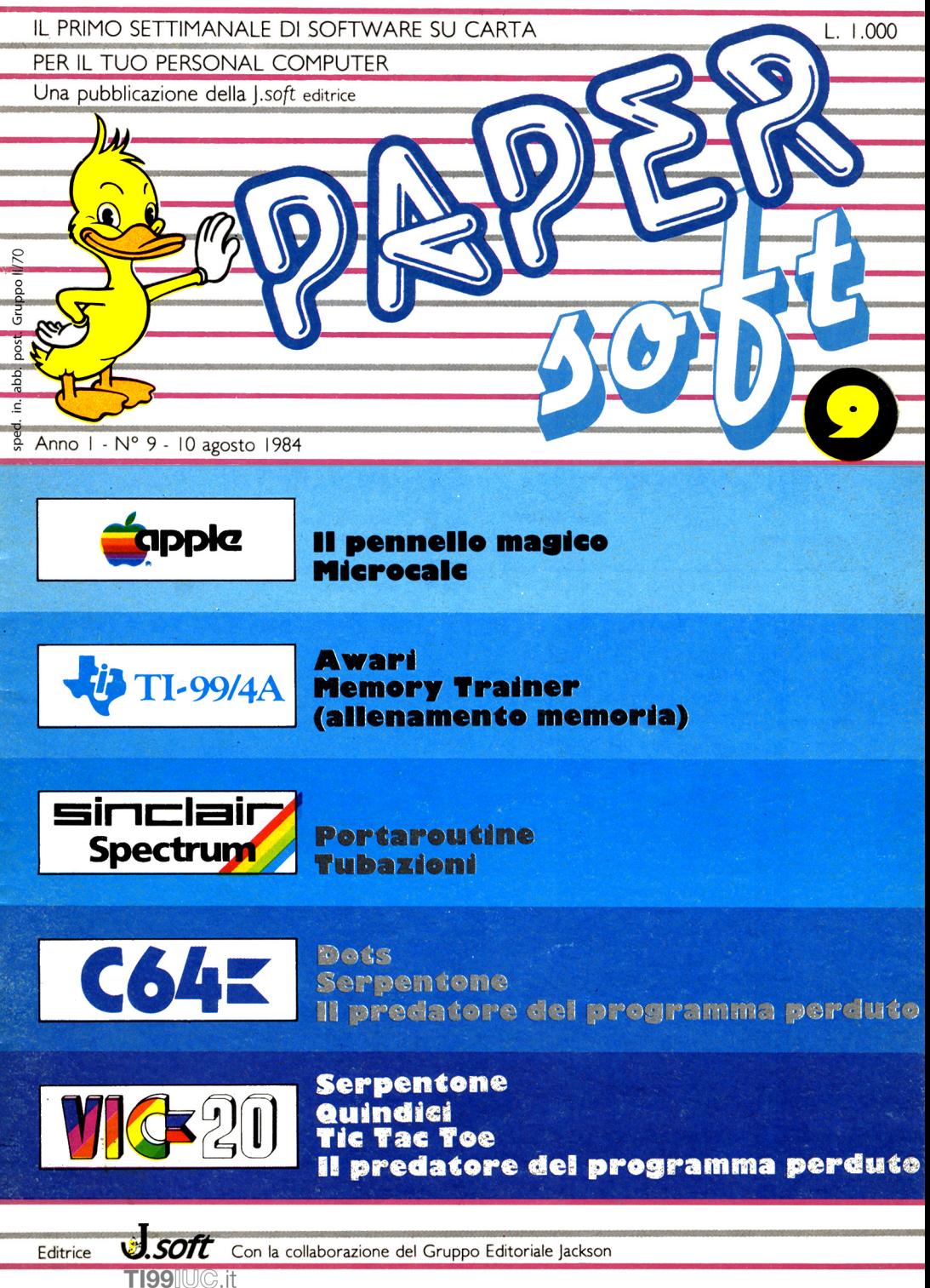

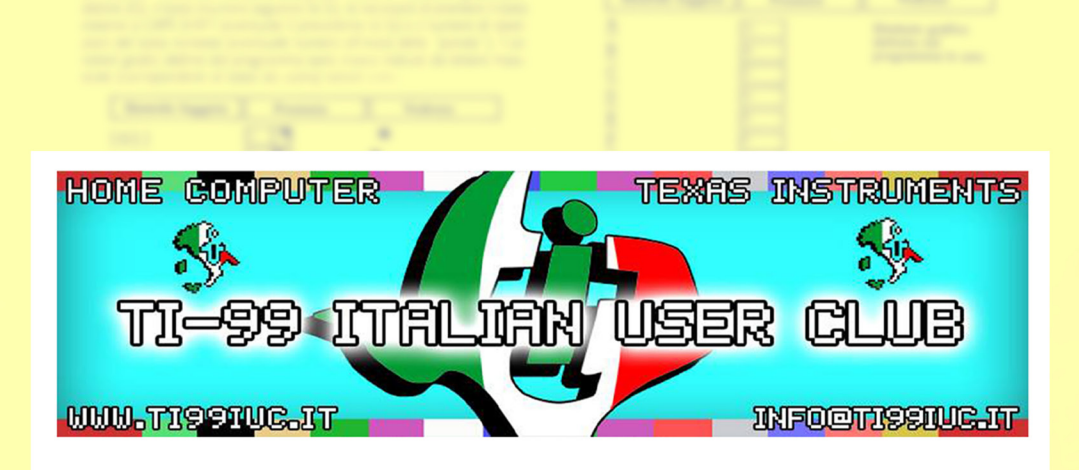

## *Editing and Rework by: TI99 ItaTian User Club in the year 2018 (info@ti99iuc.it)*

**Down/oaded** *tram* **www.ti99iuc.it**

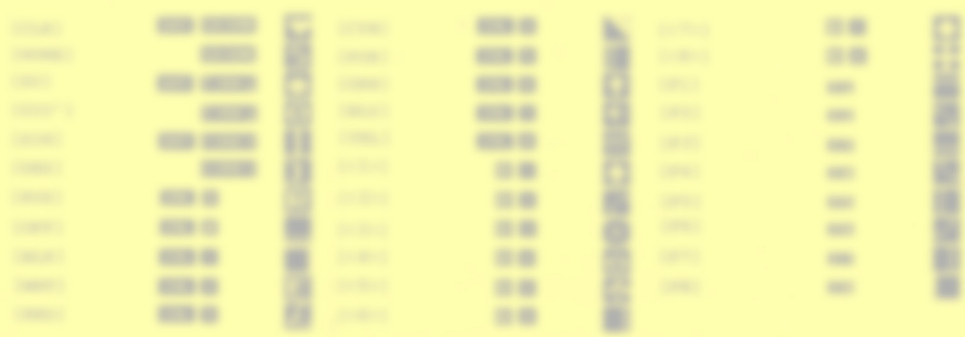

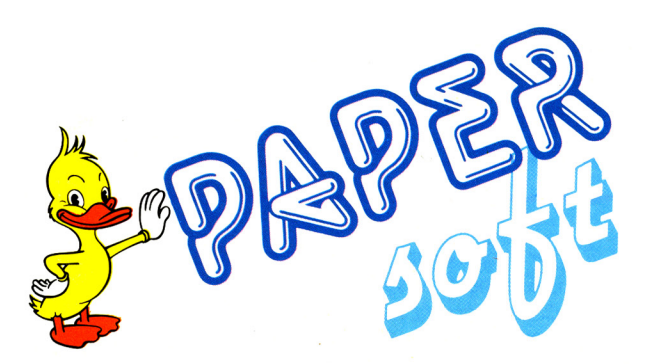

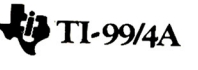

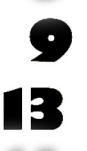

**HELL STATE** 

Total Art

**+n"9914A**

States Stream

**SERVICE COMPANY** 

**Awari** di J. Thomas trad. e adatt. di E. Re Garbagnati

**Memory Trainer** di H. B. Herman, Associate Editor trad, e adatt. di R. Monti

I. soft s.r.l

DIREZIONE, REDAZIONE, AMMINISTRAZIONE Via Rosellini, 12 20124 MILANO Tel. (02) 68.88.228

DIRETTORE RESPONSABILE: Pietro Dell'Orco

COORDINAMENTO TECNICO: Riccardo Paolillo

REDAZIONE: Lucio Bragagnolo Mauro Cristuib. Grizzi

GRAFICA E IMPAGINAZIONE: Margherita La Noce

## Raffaella Toffolatti FOTOCOMPOSIZIONE:

d&b Via Vignola. 5 Tel. 02159.85.08 20133 MILANO

CONTABILITÀ: Giulia Pedrazzini **Flavia Bonaiti** 

AUTORIZZAZIONE ALLA PUBBLICAZIONE:

Tribunale di Milano nº 200 del 14.04.1984

STAMPA: Elcograf Beverate (CO)

## PUBBLICITÀ

10 To Tar Tax

Concessionario per l'Italia e l'Estero Reina s.r.l. Via Washington, 50 20046 MILAN O Tel. (02) 49.88.066 (5 linee R.A.) Tlx . 316213 REINA I Concessionario esclusivo per la DIFFUSIO NE in Italia e Estero: SODIP - Via Zuretti. 25 20125 MILANO

Spedizione in abbonamento postale Gruppo lI/70 Prezzo della rivista L. 1.000 Numeri arretrati L. 2.000

© TUTT I I DIRITTI DI RIPRODUZIONE O TRADUZIONE DEGLI ARTICOLI PUBBLICATI<br>SONO RISERVATI

## **----------1**~TI-99/4A **f=**

Si *tratto di* un gioco *non molto noto* in *Italia, ma comunque di origini antichissime* e *diuno semplicità, ed insieme di uno difficoltà di realizzazione estremo.*

*Il creatore di questo gioco .fu UMBALA-KUBUI,* un *leggendario* re *centroafricano, che utilizzando uno plancia di* 18*caselle sfidavo chiunque od immagazzinare il maggior* numero *di chicchi di grano disposto incaselle*

*seguendo queste regole: - inzialmente si dispone di uno plancia con* 18 *caselle: otto in rigo su/loto superiore ed* otto in *rigo sotto; oltre due stanno ai bordi dello plancia* e *sono le caselle personali di ciascun giocatore.*

*- Si sceglie uno casello (ognuno contiene 3 chicchi, tranne quello personale) dallo quale* spostare *i* chicchi contenuti: tutti i grani ven*gono* così *distribuiti uno per uno nelle caselle seguenti nelsenso inversodelle lancette di* un *orologio .*

- Se*uno* o *più chicchi*arrivano *aibordi dello*

100 REM \*\*\*\*\*\*\*\*\*\*<br>110 REM \* AWARI 120 REM \*\*\*\*\*\*\*\*\*\*\*\*\*\*\*\*<br>130 REM TI 99/4A BASIC 140 CALL CLEAR 150 CALL COLOR(16, 11, 11) 160 CALL CHAR(152 ,"") 170 CALL CHAR(113,"6D6FFF7FFFFF7 93F") 180 CALL CHAR(114, "00010103071E3 C7C") 190 CALL CHAR(115,"7FC77361811F3  $F7F''$ 200 CALL CHAR(116,"FF7F7C3E3F3F3  $F3F''$ ) 210 CALL CHAR(1l7,"EFC707070783C 3E3") 220 CALL CHAR(118,"lFOFOF0703030 101 ") 230 CALL CHAR (119,"E3F37B7F3F9F9 FCF") 240 CALL CHAR( 1 20 , " 0 1 0000 01 01 03 7 F7E") 250 CALt CHAR(121,"CFE7E773FOF8F 838")

*plancia, lo spostamento prosegue passando per/0 casello personale situato più vicino.*

*- Quando l'ultimo grano di unospostamen*to *arrivo nello casello personale di* un *giocatore, questi ho diritto od* un *altro spostamento.*

 $-$  Se *l'ultimo* chicco di uno spostamento ar*rivo in uno casello vuoto direttamente opposto od uno occupato, tutti* i *grani situati nello casello occupata più l'ultimo grano dello spostamento sono spostati nello casello personale del giocatore interessato* <sup>01</sup> *movimento.*

*Sembrano regole infinitamente compolicate, ma vi accorgete giocando diquanto tutto ciò sia semplicemente* ed *avvincente.*

*Per effettuare uno spostamento utilizzerete* i *soliti tosti con le frecce, convalidando premendo ENTER. Il programmo proporrà esattamente le situazioni sopraelencate, in linguaggio Basic peril* vostro *T/-99. Riuscirete o battere UMBALA-KUBUI?*

 CALL CHAR(122,"B6F6FFFEFFFF9 EFC") CALL CHAR(123,"008080COE0783  $C3E''$  CALt CHAR(124,"FEE3CE8681F8F CFE") CALL CHAR (125,"FFFE3E7CFCFCF CFC") CALL CHAR (126,"F7E3EOEOEOC1C 3C7") CALL CHAR(127,"F8FOFOEOCOC08 080" ) CALL CHAR(128 ,"C7CFDEFEFCF9F 9F3") CALL CHAR(129 ,"8000008080COF E7E") CALL CHAR(131,"") CALL CHAR(130 ,"F3E7E7CEOF1F1  $F1C"$  GOSUB 390 GOSUB 610 80 GOTO 700 CALL CLEAR CALL HCHAR(16,15,131) CALL HCHAR(16,18,131)

860 CALL CHAR(98, "0000000040004" 420 CALL HCHAR(16, 16, 113) 430 CALL HCHAR(17, 15, 114) 440 CALL HCHAR(17, 16, 115) 870 CALL CHAR(99,"0000400040004" 450 CALL HCHAR(18, 15, 116) 460 CALL HCHAR(18, 16, 117) 880 CALL CHAR(100, "4000400040004  $\mathbf{u}_1$ 470 CALL HCHAR(19,15,118) 480 CALL HCHAR(19,16,119) 890 CALL CHAR(101."4000400040005  $"$ ) 490 CALL HCHAR(20, 15, 120) 500 CALL HCHAR(20, 16, 121) 900 CALL CHAR(102, "4000400050005 510 CALL HCHAR(16, 17, 122)  $"$ 910 CALL CHAR(103."4000500050005 520 CALL HCHAR(17, 18, 123) 530 CALL HCHAR(17,17,124) ") 540 CALL HCHAR(18, 18, 125) 920 CALL CHAR(104, "5000500050005 550 CALL HCHAR(18, 17, 126) ") 560 CALL HCHAR(19,18,127) 930 CALL CHAR(105, "5000500050005 570 CALL HCHAR(19,17,128)  $4"$ ) 580 CALL HCHAR(20, 18, 129) 940 CALL CHAR(106, "5000500054005 590 CALL HCHAR(20, 17, 130) 4") 600 RETURN 950 CALL CHAR(107, "5000540054005 610 FOR Y=1 TO 3  $4"$ ) 620 CALL SOUND (100, 110, 0, 111, 1, -960 CALL CHAR(108, "5400540054005  $5, 8)$ 4") 630 CALL SOUND (400, 110, 30) 970 CALL CHAR(109, "5400540054005 640 FOR X=1 TO 3  $5"$ 650 CALL SOUND (100, 110, 2, -5, 15) 980 CALL CHAR(110, "5400540055005 660 CALL SOUND (400, 110, 30)  $5"$ 670 NEXT X 990 CALL CHAR(111, "5400550055005 **680 NEXT Y** 5") 690 RETURN 1000 CALL CHAR(112, "550055005500 700 GOSUB 610  $55"$ 710 FOR X=1 TO 100 1010 CALL COLOR(14,5,16) **720 NEXT X** 1020 CALL COLOR(15, 9, 16) 730 CALL CLEAR 1030 CALL CHAR(136, "183C7EFF1818 740 FOR X=9 TO 13  $1818"$ 750 CALL COLOR(X, 2, 16) 1040 CALL CHAR(144, "18181818FF7E 760 NEXT X  $3C18"$ 770 CALL CLEAR 1050 PRINT "SE L'ULTIMO CHICCO V 780 PRINT "\*AWARI\* E'UN ANTICO G **IENE** POSTO IN UNA CASELLA VUO IOCO AFRICANO.": "SI INIZIA CON TA PIAZZATA DI FRONTE AD UNA" 36 GRANI DI FRUMENTO, 6 CASELL 1060 PRINT "OCCUPATA, TUTTI I GR E GENERALI" ANI CON-TENUTI IN QUEST'ULTIMA P 790 PRINT "E 2 PERSONALI.": "DOVE IU' L'ULTIMO CHICCO VERRANNO " TE SPOSTARE TUTTI I": "CHICCHI DI 1070 PRINT "TRASFERITI NELLA CAS FRUMENTO DELLE": "CASELLE VICINE **ELLA** PERSONALE DEL GIOCATORE. ALLE VOSTRE." OUANDO UN LATO E'VUOTO, LA" 800 PRINT : "I GRANI VENGONO DIST RIBUITI UNO AD UNO NELLE CASELLE 1080 PRINT "PARTITA SI BLOCCA. SE-GUENDO UN CICLO ANTIORARIO." IL GIOCATORE CHE POSSIED Е PIU'GRANI VINCE." 810 PRINT "SE RIUSCITE A PIAZZAR 1090 PRINT : "UTILIZZATE I TASTI E L'UL-TIMO CHICCO DI UNA VOSTRA FRECCE PER EFFETTUARE G CON LE ZONA NELLA VOSTRA CASELLA" SPOSTAMENTI ED IL TASTO LI 820 PRINT "PERSONALE, INIZIERA' U <ENTER> PER CONVALIDARLE." N'ALTROGIRO DI GIOCATE.":::: 1100 PRINT : "GIOCHERETE CONTRO I 830 GOSUB 3240 L LEGGEN-DARIO CAMPIONE DEL CENT 840 CALL CHAR(96, "") RO AFRICA 'UMBALA KUBUI'...... 850 CALL CHAR(97, "0000000000004"  $\cdot$ ":  $\mathcal{I}$ 1110 GOSUB 3240

 U=11 V=19 W=9 Z=9 DATA O FOR X=l TO 1000 NEXT X DIM B( 13) ,G(13) ,F(50) PRINT .• INPUT "IL TUO NOME? ":A\$ READ N 230 E=O' CALL CLEAR FOR 1=0 TO 12  $1260 B(I)=3$  NEXT I  $1280 \text{ } C=0$  $1290 F(N)=0$  $1300 B(13) = 0$  $1310 B(6) = 0$  PRINT "INIZI TU ? *(S iN)"* CALL KEY(O,TOUCHE,ETAT) 1330 CALL RET(0,100CHE, EIAI)<br>1340 IF (TOUCHE<78)+(TOUCHE>83)T 1920 W=W+3 HEN 1330 CALL CLEAR CALL COLOR(3,2,16) CALL COLOR(4,2,16) IF TOUCHE=78 THEN 1410 GOSUB 2280 GOTO 1430 GOSUB 2280 GOTO 1490 CALL HCHAR(V,W,136) GOSUB 1870 IF E=O THEN 1600 IF M<>H THEN 1480 GOSUB 1 8 70 IF E=O THEN 1600 CALL HCHAR(V,W,32) GOSUB 2750 IF E=OTHEN 1600 1520 IF M<>H THEN 1560 GOSUB 2350 CALL HCHAR(U,Z,32) GOSUB 2750 IF E=O THEN 1600 GOSUB 2350 CALL HCHAR(U,Z,32) GOTO 1430 1600 GOSUB 2350<br>1610 IF B(6)>B(13)THEN 1680 1610 IF B(6)>B(13)THEN 1680 1620 IF B(13) > B(6) THEN 1790 FOR X=880 TO 110 STEP -55 CALL SOUND(100,X,0) CALL SOUND(100,110,30) NEXT X GOTO 1230

```
1680 CALL HCHAR(21,25,152)
 1690 CALL HCHAR(21 ,28,152)
 1700 CALL HCHAR(20,25,152,4)
 1710 CALL HCHAR(22,25,152,4)
 1720 CALL SOUND(300,220,0)
 1730 FOR X=220 TO 1020 STEP 50
 1740 CALL SOUND(20,X,0)
 1750 NEXT X
 1760 FOR X=l TO 1000
 1770 NEXT X
 1780 GOTO 3290
 1790 CALL HCHAR(9,25,152)
 1800 CALL HCHAR(9,28,152)
 1810 CALL HCHAR(8,25,152,4)
 1820 CALL HCHAR(10,25,152,4)
 1830 GOSUB 610
 1840 FOR X=l TO 1000
 1850 NEXT X
 1860 GOTO 3290
 1870 CALL KEY(O,K,S)
1880 CALL HCHAR(V,W,136)1890 IF S=O THEN 1870
 1900 IF K<>68 THEN 1960
 1920 W=W+3
 1930 IF W<25 THEN 1870
 1940 W=24
 1950 GOTO 1870<br>1960 IF K<>83 THEN 2020
 1960 1F K<>83 THEN 2020
 1970 CALL HCHAR(V,W,32)
 1980 W=W-3
1990 1F W>8 THEN 1870
|2000 W=92010 GOTO 1870
 2020 M=(W-6)/3
2030 CALL SOUND(100,440,1,550,1)
DOWNLOADED FROM WWW.TI99iuc.IT
 2040 CALL SOUND(100,550,1,660,1)
2050 M=M-1<br>2060 -2060 1F B(M)=O THEN 1870
2070 H=6
2080 GOSUB 2100
2090 GOTO 2350
2100 T=M
2110 GOSUB 2600
2120 E=O
 21)0 1F T<=6 THEN 2150
2140 T=T-7
2150 C=C+l
2160 1F C>=9 THEN 2180
 2170 F(N)=F(N)*6+T
 2180 FOR 1=0 TO 5
 2190 1F B(1)<>O THEN 2220
2200 NEXT I
 2210 RETURN
 2220 FOR 1=7 TO 12
 2230 1F B(1)=O THEN 2260
2240 E=l
```
2250 RETURN G(I)=B(I) 2260 NEXT 1 NEXT I FOR J=7 TO 12 2270 RETURN 2280 GOSUB 390 1F B(J)=O THEN 3130 UMBALA KUBUI 2290 PRINT " Q=O  $":::$ <br>2300 PRINT " LA";TAB(25); "LA " M=J GOSUB 2600 **:" MIA";TAB(25);"TUA "**<br>2310 PRINT :::::::" ";A\$: FOR 1=0 TO 5 1F B(1)=O THEN 2970 L=B(1)+I FOR X=12 TO 18 R=O CALL HCHAR(X,8,152,18) 1F L<=13 THEN 2930 NEXT X L=L-14 FOR 1=12 TO 7 STEP -1  $12910 R=1$ 2920 GOTO 2890 CALL HCHAR(13,9+3\*(12-1) ,B( I) +96) 2930 IF  $(B(L)=0)+(L\langle>6)+(L\langle>13\rangle)$  NEXT I >-3 THEN 2950 R=B(12-L)+R 2"380 FOR 1=0 TO 5 2390 CALL HCHAR(17,9+3\*I,B(I)+96<br>) 1F R<=Q THEN 2970 Q=R NEXT I NEXT I Q=B(13)-B(6)-Q 01=1NT(B(13)/10)  $\mathbf{r}$  02=B(13)-10\*01 IF C>9 THEN 3070 CALL HCHAR(9,26,ol+48) T=J CALL HCHAR(9,27,02+48) 1F T<=6 THEN 3030 01=1NT(B(6)/10) T=T-7 02=B(6)-10\*01 FOR 1=0 TO N-l <sup>3040</sup> IF F(N)\*6+T<>1NT(F(I)/6 A(7- CALL HCHAR(21,26,ol+48) CALL HCHAR(21,27,02+48) 2490 1F B(13»16 THEN 2520 C)+.l)THEN 3060 Q=Q-2 CALL HCHAR(15,5,B(13)+96) NEXT I GOTO 2540 FOR 1=0 TO 13 CALL HCHAR(15,5,l12) B(1)=G(I) CALL HCHAR(15,6,B(13)+80) 2540 1F B(6»16 THEN 2570 NEXT ' I IF Q<O THEN 3130 2550 CALL HCHAR(15,28,B(6)+96) 3110 A=J RETURN O=Q CALL HCHAR(15,27,l12) NEXT J CALL HCHAR(15,28,B(6)+80) M=A RETURN 3150  $Z=3*(15-M)$  P=B(M) CALL HCHAR(U,z,144)  $2610 B(M)=0$  CALL SOUNO(100,440,1,550,1) FOR P=P TO l STEP -l M=M+l CALL SOUNO(100,440,1,330,1) 1F M<=13 THEN 2660 M=M-14  $2660 B(M)=B(M)+1$  GOTO 2100 NEXT P FOR 1=0 TO N-l 2680 IF (B(M)=1)+(M<>6)+(M<>13)<||3210 PRINT B(I) NEXT I >-3 THEN 2700 1F B(12-M)<>0 THEN 2710 END RETURN PRINT "PREMI <ENTER> PER CO 2710  $B(H) = B(H) + B(12-M) +1$ NT1NUARE"  $2720 B(M) = 0$  CALL KEY(O,TOUCHE,ETAT) IF TOUCHE<>13 THEN 3250  $2730 B(12-M)=0$  CALL CLEAR RETURN RETURN 0=-99 H=13 CALL CLEAR FOR 1=0 TO 13 PRINT "UN'ALTRA SFIDA?

 $(S/N)$ " 3310 CALL KEY (0, TOUCHE, ETAT) 3320 IF (TOUCHE<78) + (TOUCHE>83) T HEN 3310

3330 IF TOUCHE=83 THEN 1230 3340 CALL CLEAR 3350 END

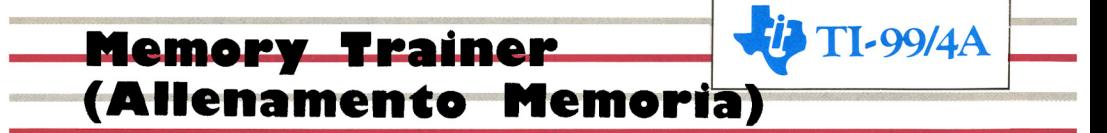

Questo programma, che viene qui presentato in TI Basic, può aiutarvi a migliorare la vostra memoria.

Alcune persono sono riuscite, con un allenamento di questo tipo, a memorizzare rapidamente numeri casuali di 80 cifre.

Quando fate girare il programma, sullo schermo appariranno delle cifre, in basso a

```
100 RANDOMIZE
110 REM MASSIMO 90 CIFRE
120 DIM N(90)
130 MA=0
140 CALL CLEAR
150 CALL SCREEN(12)
160 FOR I=2 TO 8
170 CALL COLOR(I, 14, 16)
180 NEXT I
190 PRINT "
             *** ALLENAMENTO MEMO
RTA***"
200 FOR I=1 TO 3
210 PRINT
220 NEXT I
230 INPUT "VELOCITA
                      CIFRE (1-10) ? ":DR
240 IF (DR<1) + (DR>10) THEN 140
250 PRINT
260 INPUT "LUNGHEZZA SEQUENZA IN
IZIALE?":SL
270 IF SL<2 THEN 275 ELSE 280
275 SL=2
280 IF SL>90 THEN 285 ELSE 290
285 SL=90
290 PRINT
300 PRINT
310 PRINT
320 PRINT "ATTUALE NUMERO CIFRE
"&STR$(SL)
330 PRINT
340 PRINT
350 IF H$<>"S" THEN 390
360 FOR I=1 TO 6
370 PRINT
380 NEXT I
```
sinistra, susseguentisi con una velocità da voi scelta tra I e 10. Sta a voi ripeterle nell'esatta seguenza. Se non avrete sbagliato, il computer vi proporrà una nuova sequenza, con una cifra in più; se sbaglierete, la lunghezza della sequenza verrà diminuita di uno. Potrete scegliere il massimo numero di cifre ricordate.

```
390 PRINT "stai pronto"
400 PRINT "*"
410 FOR I=9 TO 11
420 CALL COLOR(I, 10, 7)
430 NEXT I
440 FOR I=1 TO 200
450 NEXT I
460 FOR I=9 TO 11
470 CALL COLOR(1,2,1)
480 NEXT I
490 CALL SOUND (150, 300, 10)
500 FOR I=1 TO 200
510 NEXT I
520 FOR I=1 TO SL
530 N(I) = INT(RND*10)540 CALL HCHAR(23, 3, N(I) +48)
550 FOR J=1 TO 200/DR
560 NEXT J
570 CALL HCHAR(23,3,32)
580 FOR K=1 TO 10
590 NEXT K
600 NEXT I
610 CALL HCHAR(23, 3, 32)
620 FL=0
630 PRINT
640 PRINT
650 IF H$<>"S" THEN 690
660 FOR I=1 TO 4
670 PRINT
680 NEXT I
690 PRINT "INSERISCI LE CIFRE"
700 INPUT "*":A$
710 PRINT
720 PRINT
730 FOR I=1 TO 200
```

```
740 NEXT I
                                    990SL=SL+1750 IF LEN(A$) = SL THEN 780
                                    1000 IF MA>=SL-1 THEN 1020
760 FL=1
                                    1010 M = SL - 1770 GOTO 850
                                    1020 FOR I=1 TO 10
780 FOR I=1 TO SL
                                    1030 PRINT
790 IF VAL(SEG$(A$, I, I)) = N(I) THE
                                    1040 NEXT I
N 820
                                    1050 PRINT "
                                                      ANCORA (S/N) ?
800 I=SL\bullet810 FL=1
                                    1060 CALL KEY(0, F, STATUS)
820 NEXT I
                                    1070 IF STATUS=0 THEN 1060
830 REM FL=0 -ESATTO-AUMENTA LU
                                    1080 H$=CHR$(F)
NGH.SEO. DI UNO
                                    1090 CALL CLEAR
840 REM
         FL=1 - ERRATO-1100 IF HS="N" THEN 1120
850 CALL CLEAR
                                    1110 GOTO 320
860 IF FL=0 THEN 980
                                    1120 PRINT "SPERO CHE TU ABBIA A
870 PRINT "ERRATO-TENTA UNA SEQU
                                    UMENTATOLE TUE CAPACITA"
       PIU CORTA"
ENZA
                                    1130 FOR I=1 TO 10
880 PRINT
                                    1140 PRINT
890 SL=SL-1
                                    1150 NEXT I
900 PRINT "LA TUA RISPOSTA=";A$
                                    1160 FOR I=3 TO 4
                                    1170 CALL COLOR(I, 13, 12)
910 HS=""
                                    1180 NEXT I
920 FOR I=1 TO SL+1
                                    1190 PRINT "-MASSIMA SEQUENZA DI
930 H$=H$&STR$ (N(I))CIFRE
                                             ESATTE-"
940 NEXT I
                                    1200 PRINT
950 PRINT
                                    1210 PRINT
960 PRINT "SEOUENZA REALE =":HS
                                    1220 PRINT "
                                                            (":MA:")"
DOWNLOADED FROM WWW.TI99iuc.IT
970 GOTO 1020
                                    1230 FOR I=1 TO 500
980 PRINT "ESATTO-TENTA UNA SEQU
                                    1240 NEXT I
ENZA
       PIU LUNGA"
                                    1250 END
```
**CAPB** 

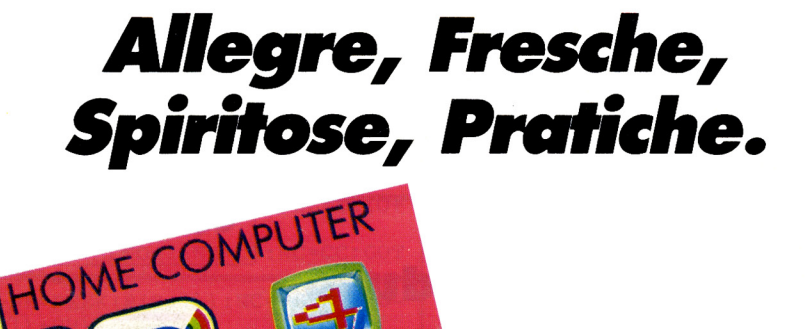

VELOCI CON SE CON IL

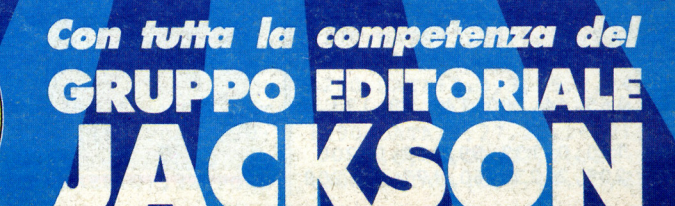

ARRIVANO I

SVELATIV'S

STA ITALIANA DI VIDEOGAMES **Leonard** 

> GIOCHI GIOCHI

SPECIALE ESTATE